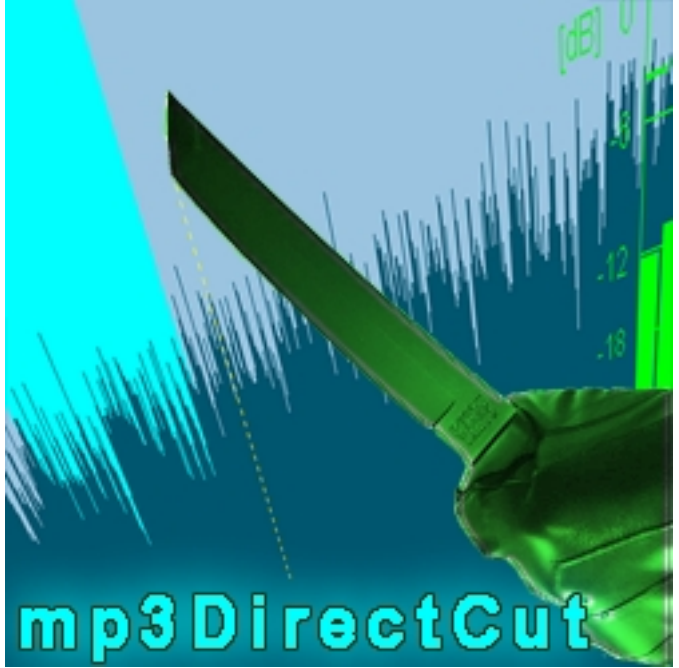

Нужно нарезать музыку на треки или наоборот объединить несколько музыкальных файлов? Вырезать из аудио файла кусок и вставить его в другой mp3? Обрезать в начале записи тишину и плавно убрать громкость в конце звукозаписи? Всё это и многое другое имеется в арсенале инструментов для работы с аудиофайлами **бесплатный звуковой редактор**

mp3DirectCut. Аудиоредактор работает с файлами расширений mp3, mp2, mpa, mus, mpd и cue.

## **Звуковой редактор**

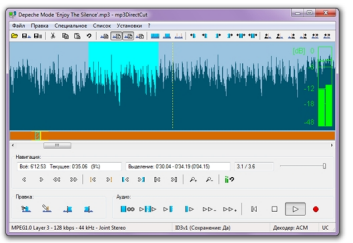

Программа mp3DirectCut отразит свойства mp3 файла и позволит Вам изменить тег ID3v1 и биты MPEG заголовка (Copyright, Original, Private и CRC), выполнит нормализацию записи, усиление, затухание/нарастание звука и найдет паузы в звучании. Утилита умеет работать в пакетном режиме - можно обрабатывать несколько файлов одновременно. mp3DirectCut обладает простым и удобным интерфейсом, цвета оформления аудиоредактора можно изменить на свой вкус, в программе реализована поддержка русского языка, в ней легко редактировать mp3 файлы и утилита является абсолютно бесплатной.

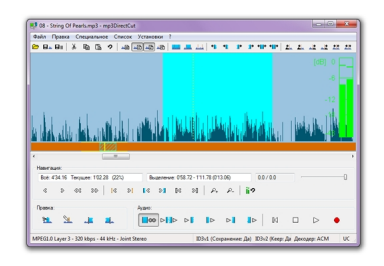

**Официальный сайт:** http://mpesch3.de **Операционные системы:** Windows All **Поддерживаемые языки:** Многоязычная платформа включая русский **Версия:** 2.20 **Лицензия:** *freeware* (*[бесплатно](http://mpesch3.de)*)

Размер файла 301 Кб

 // **mp3DirectCut** Скачать прямая ссылка